#### Sergio Govoni

# SQL Server 2017 Graph Database

## Agenda of this session

- What a Graph Database is
- When and where the graph theory was born
- SQL Server 2017 Graph Database
  - Nodes and Edges
  - The new MATCH function
- How to build a recommendation system for sales
- New T-SQL functions for graph objects

#### Ambiente di test

- Eseguire SQL Server Management Studio
  - Download: <u>https://bit.ly/2K7Jzgu</u>
- Connettersi all'istanza SQL Azure
  - Server: delphi-day-2018.database.windows.net
  - User: TSQLDDay2018
  - **Password**: 94483ycWSmrC22893etWS995!5k88X
  - **Database**: WideWorldImporters, AdventureWorks2017

# What is a Graph DB?

#### Is this a Graph DB?

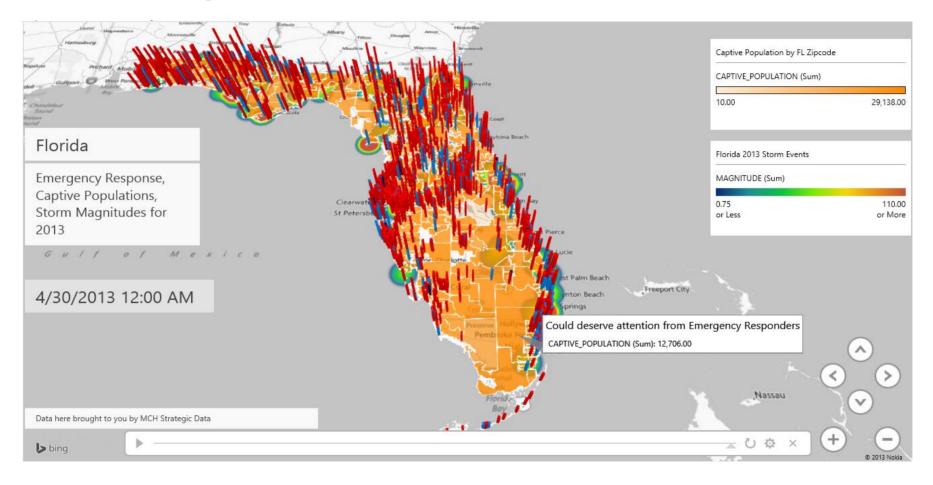

#### We won't talk about data visualization

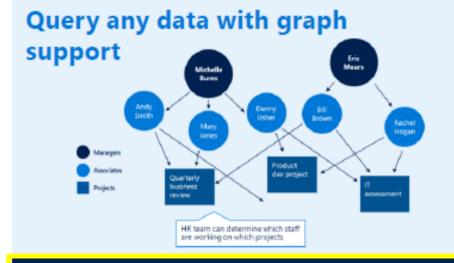

- Store and analyze non-hierarchical relationships with Graph data support
- PolyBase to easily query across SQL Server and data stored in Hadoop
- Hadoop combined with SQL Server provides value and insight from data lakes

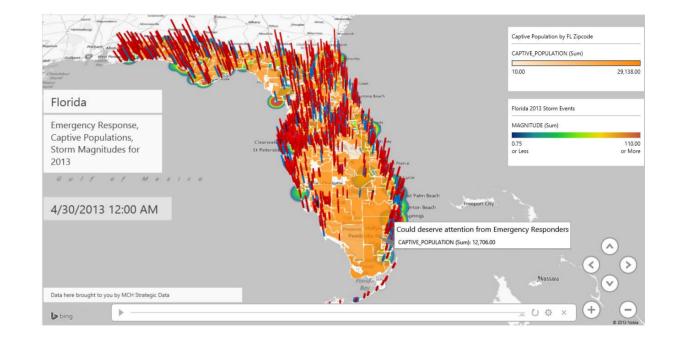

https://powerbicdn.azureedge.net/mediahandler/blog/legacymedia/8463.Power-Map-for-Excel.png

http://download.microsoft.com/download/F/9/A/F9A1B5AA-D57C-4B4D-9C3E-715B800B0419/SQL\_Server\_2017\_Datasheet.pdf

# When and where was the graphs theory born?

# Graphs theory was born in Konigsberg

- The Seven Bridges of Konigsberg (Kaliningrad, Russian, since 1945) is a historically notable problem in mathematics
- The problem was to invent a walk through the city that would cross each of those bridges once and only once

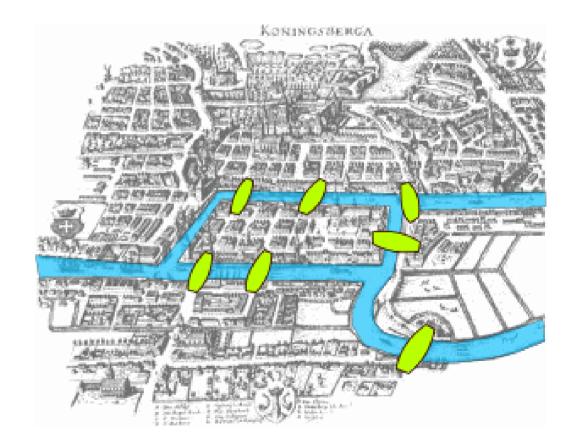

# Leonhard Euler's analysis

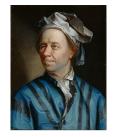

- Euler proved that the problem had no solution!
  - The difficulty he faced was the development of a suitable technique of analysis, and of subsequent tests
- He pointed out that whatever route you choose, the only important thing is the sequence in which you cross the **bridges**
- He replaced each land with an abstract vertex or **node**, and each bridge with an abstract connection, an **edge**

# Leonhard Euler's analysis

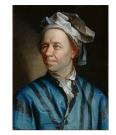

 Euler's analysis of the Konigsberg bridge problem is considered to be the first theorem of <u>Graph</u> <u>Theory</u>

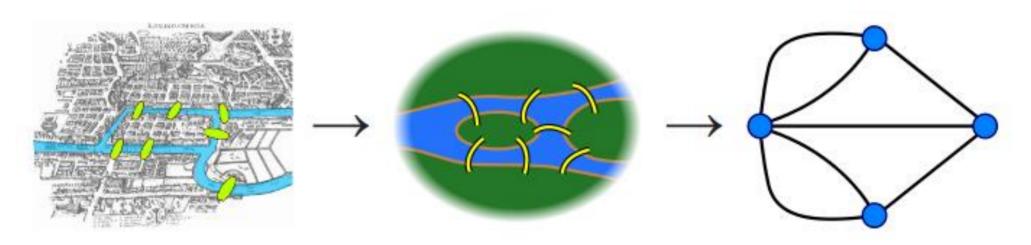

# SQL Graph Database

# Why SQL Graph Database?

- There is nothing you can do with a graph database, which cannot be done using a relational database
- A graph database can express certain kind of queries more easily than a relational database
- RDBMS is optimized for aggregated data, GDB is optimized for highly connected data

# SQL Graph Database: Overview

- SQL Graph is fully integrated in the SQL Engine
  - No third parts tools are needed
- Only one logical graph can be created per database
- A graph is a collection of **nodes** and **edges** tables that can be created under any schema
  - Two new table types
  - New T-SQL function **MATCH**

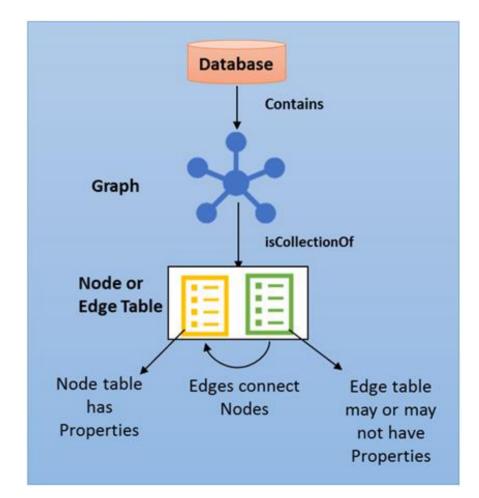

# Social graph

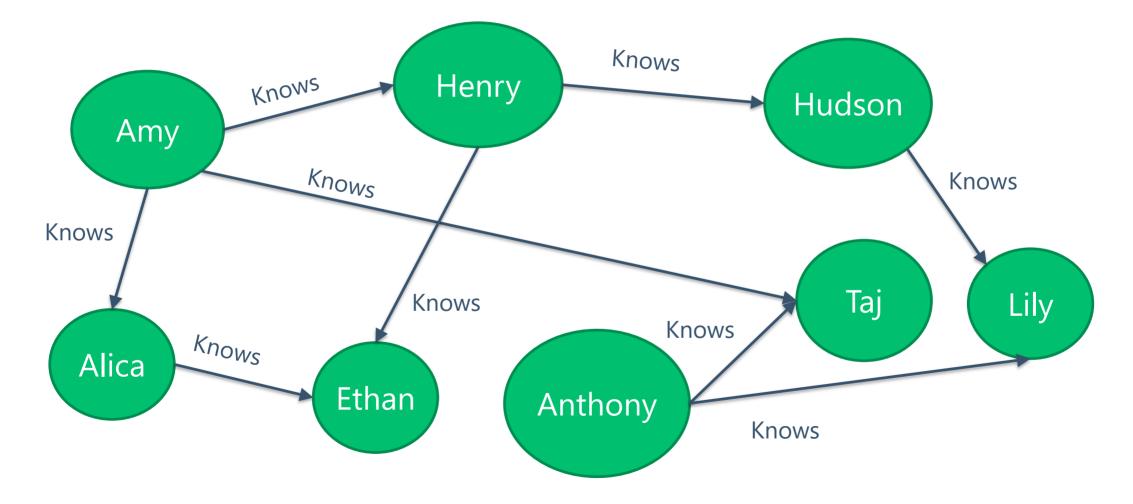

#### Sample graph schema

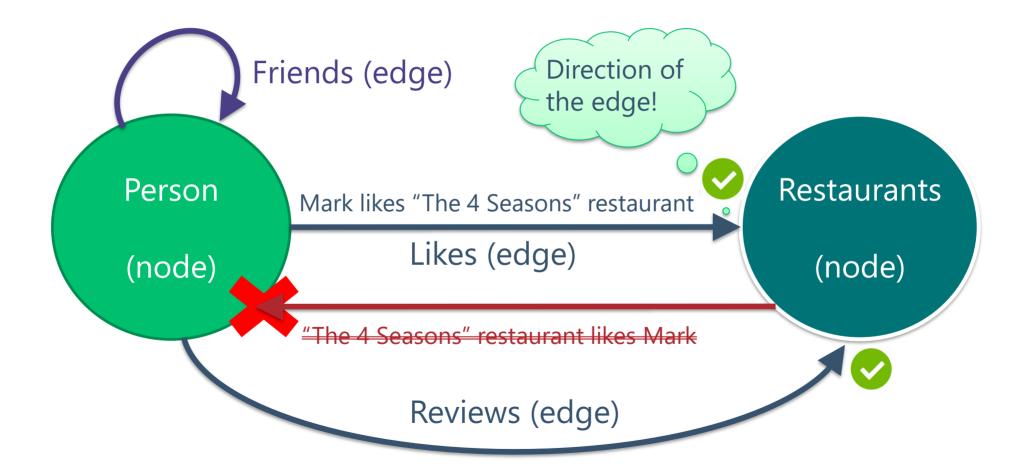

## Graph objects: Node

- A node table represents an entity in a Graph DB
- Every time a node is created, in addition to the user defined columns, the Engine will create an implicit column named **\$node\_id**
  - It uniquely identifies a given node in the database
  - It contains a combination of the object\_id of the node and an internally *bigint* stored in an hidden column named graph\_id

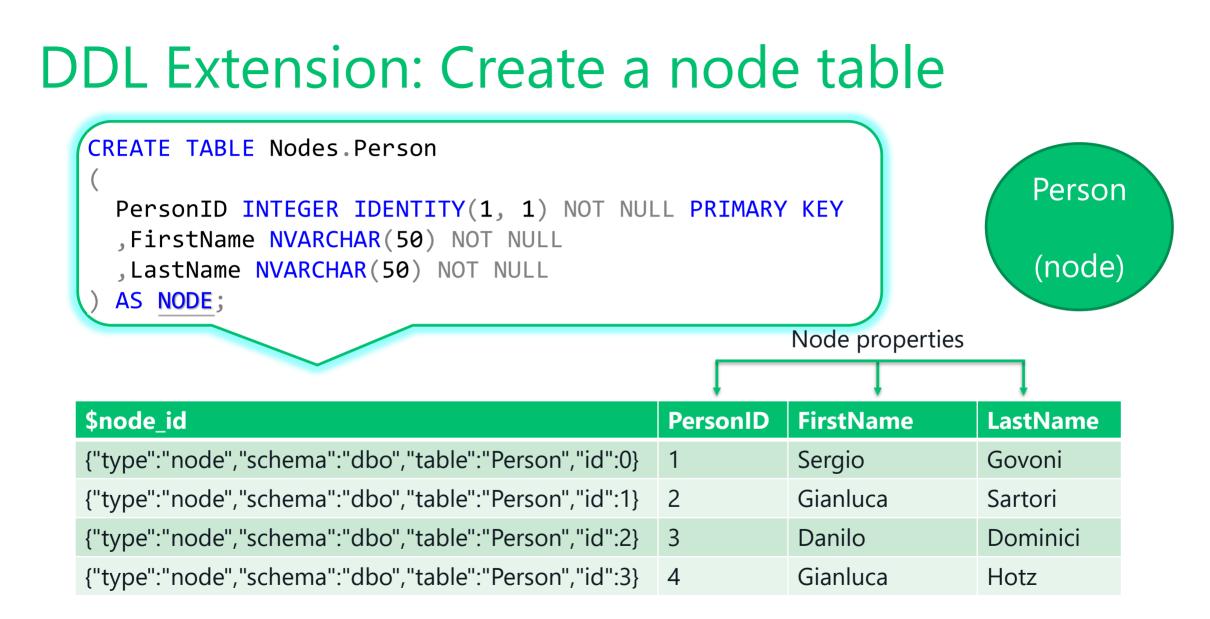

# Graph objects: Edge

- An edge table
  - Represents a relation in a graph
  - May or may not have any user defined attributes
- Edges are always directed and connected with two nodes
- In the first release, constraints are not available on the edge table, so an edge table can connect any two nodes on the graph

# Graph objects: Edge

- Every time an edge table is created, in addition to the user defined columns, the Engine will create three implicit columns
  - \$edge\_id is a combination of the object\_id of the edge and an internally bigint stored in an hidden column named graph\_id
  - \$from\_id stores the \$node\_id of the node where the edge starts from
  - \$to\_id stores the \$node\_id of the node at which the edge ends

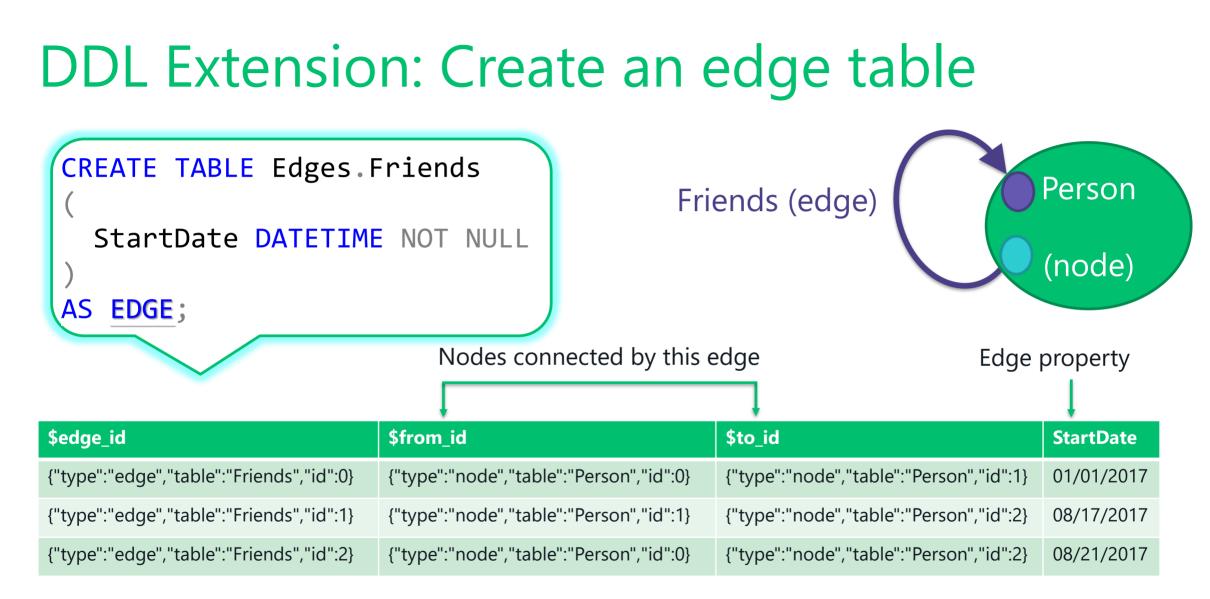

## Query Extension: The MATCH clause

- Starting with SQL Server 2017, the MATCH clause allows you to specify the search pattern for a graph schema
- It can be used only
  - With graph node and edge tables
  - In SELECT statements, as a part of the WHERE clause
- Nowadays, OR and NOT operators are not supported in the MATCH pattern

#### Query Extension: The MATCH clause

- Search pattern goes through one node to another by an edge, in the direction provided by the arrow
- Edge names or aliases are provided inside parenthesis
- Node names or aliases appear at the two ends of the arrow

# **DEMO** Nodes, Edges and the MATCH function

# Sales Recommendation System

#### Sales Recommendation: Scenario

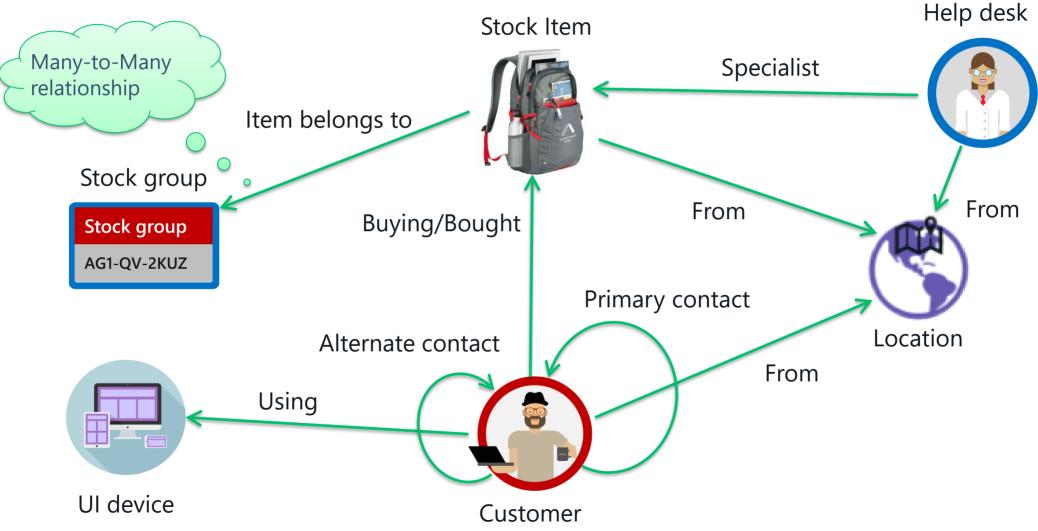

#### Sales Recommendation: Requirements

- Supposing to have a user connected to your ecommerce, this user is looking for a product or he/she has just bought a product
- Our goal is to find products similar to that one he/she has bought, based on other customers' behavior
  - Find products that are recommended for another one

# Sales Recommendation: The algorithm

- 1. Identify the customer and the product he/she is purchasing
- 2. Identify the other customers who have purchased the same item he/she is looking for
- 3. Find the other products that customers, at step two, have purchased
- 4. Recommend to the current customer the top items from the previous step, ordered by the number of times they were purchased

#### Sales Recommendation System

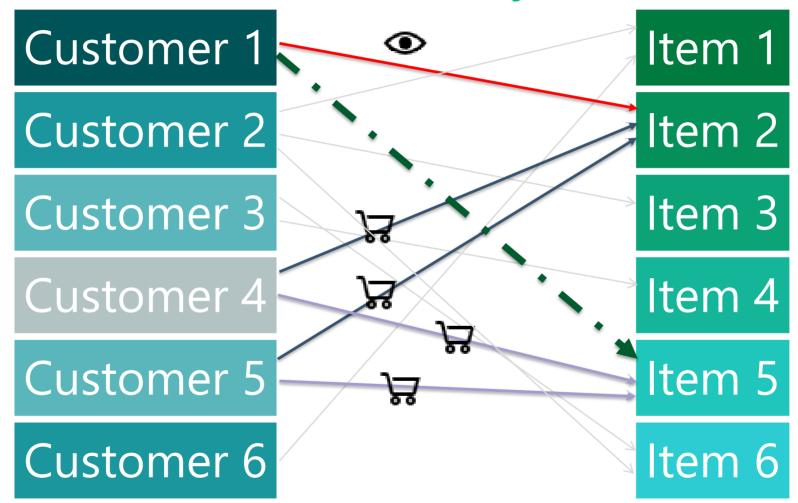

# DEMO Build a recommendation system using SQL Graph

# New T-SQL functions for graph objects

# New T-SQL functions for graph objects

- Node functions related
  - OBJECT\_ID\_FROM\_NODE\_ID(\$node\_id)
  - GRAPH\_ID\_FROM\_NODE\_ID(\$node\_id)
  - NODE\_ID\_FROM\_PARTS(object\_id, graph\_id)
- Edge functions related
  - OBJECT\_ID\_FROM\_EDGE\_ID(\$edge\_id)
  - GRAPH\_ID\_FROM\_EDGE\_ID(\$edge\_id)
  - EDGE\_ID\_FROM\_PARTS(object\_id, graph\_id)

# **DEMO** New T-SQL functions for graph objects

#### Known issues

- Today we can
  - Insert duplicates in an edge
  - Delete a \$node\_id with relationships in edges table
- Update the columns \$from\_id and \$to\_id is not allowed, you have to use DELETE/INSERT

#### Limitations

- Today we can't define a node or an edge table as
  - Local or global temporary table
  - In-Memory optimized table
  - Table type or a table variable
  - System versioned temporal table
- Submit cross database queries that involve graph objects are not allowed

# In the road map (from PASS Summit 2017)

- Shortest path
- Heterogeneous associations
  - Find restaurants or stock items that one likes
- Language enhancements MERGE DML
- Edge constraints

#### SQL Graph Database on GitHub

 Some weeks ago, Microsoft merged the pull request I have done on the GitHub repository <u>Microsoft/sql-server-samples</u>

| Branch: master - sql-server-samples , | / samples / demos / sql-graph / recommendation-system /                | Create new file | Find file  | History  |
|---------------------------------------|------------------------------------------------------------------------|-----------------|------------|----------|
|                                       | SQL Server 2017, Thanks to Graph Database, can express certain kinds 🤐 | Latest commit   | 96f947b 11 | days ago |
| README.md                             | SQL Server 2017, Thanks to Graph Database, can express certain kinds   |                 | 11 c       | lays ago |
| 🖹 before-you-begin.sql                | SQL Server 2017, Thanks to Graph Database, can express certain kinds   | 11 days ago     |            |          |
| demo1-create-and-populate-nodes       | SQL Server 2017, Thanks to Graph Database, can express certain kinds   | 11 days ago     |            | lays ago |
| demo2-using-the-match-clause.sql      | SQL Server 2017, Thanks to Graph Database, can express certain kinds   | 11 days ag      |            | lays ago |
| demo3-create-and-populate-nodes       | SQL Server 2017, Thanks to Graph Database, can express certain kinds   |                 | 11 c       | lays ago |
| demo3-recommendation-system-fo        | SQL Server 2017, Thanks to Graph Database, can express certain kinds   |                 | 11 c       | lays ago |

# Summary

- RDBMS is optimized for aggregated data, GDB is optimized for highly connected data
- You can evaluate to use SQL Graph DB when your application has
  - Hierarchical data with multiple parents
  - Complex many-to-many relationships
  - To analyze interconnected data and relationships

#### Some useful resources

- Graph processing with SQL Server and Azure SQL
  Database
- <u>SQL Graph Architecture</u>
- SQL Graph in SQL Server 2017
- <u>Arvind Shyamsundar's blog</u>

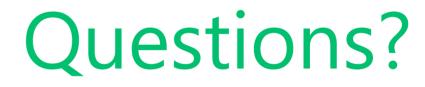

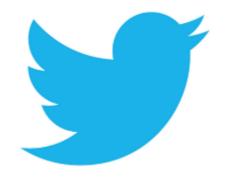

**#DelphiDay** 

@segovoni

# Thanks for attending this event!